## **Seznam listů v excelovském souboru**

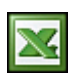

Pokud pracujete s excelovským souborem, který má mnoho listů, pak je navigace mezi listy velmi nešikovná a těžkopádná. Je několik cest, jak takovou situaci řešit.

Hned na prvním místě musím uvést, že je dobré udržovat v excelovském sešitu co nejméně listů a tím takovému stavu předejít. Někdy to však v praxi nejde a proto mám pro vás několik tipů, jak si navigaci v takovém sešitu vylepšit.

Pro rychlou navigaci mezi listy můžete použít klávesové zkratky Ctrl - PgDown a Ctrl - PgUp.

Pokud vám klávesové zkratky nevyhovují, tak pravým tlačítkem klikněte na **Tlačítka pro pohyb mezi listy**. Zobrazí se pop-up okno se seznamem prvních 15 listů. Zde se můžete kliknutím přepnout na požadovaný list.

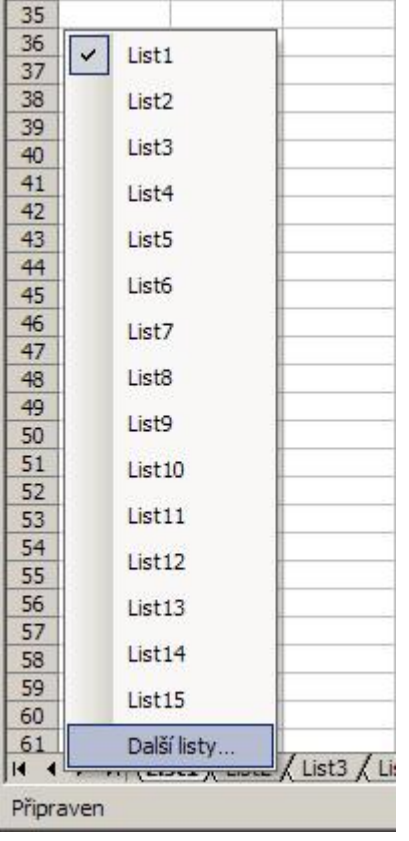

Pokud máte v sešitu více jak 15 listů, stačí kliknout na poslední položku v seznamu **Další listy ...**. Zobrazí se okno s kompletním seznamem listů. Zde pak také stačí vybrat list a tlačítkem **OK** potvrdit aktivaci listu.

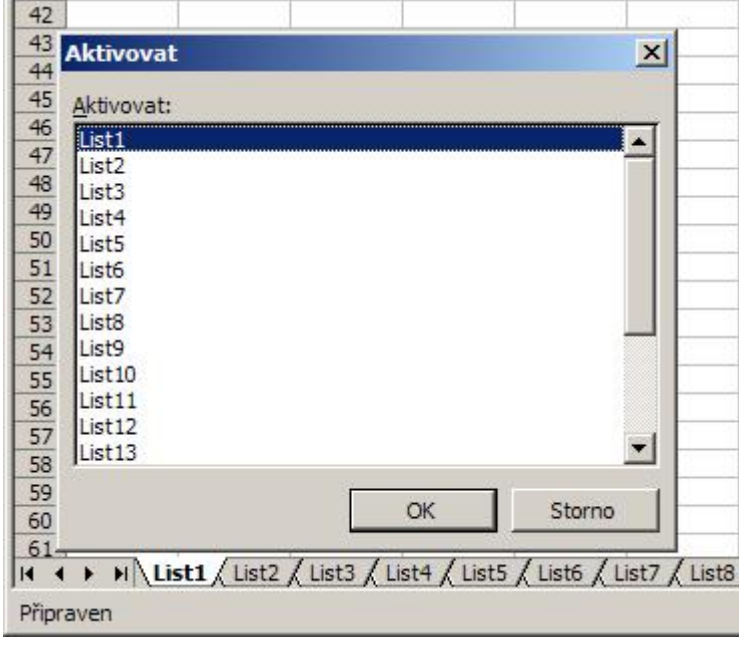

Další možnost je vložit do prvního nebo do všech listů VBA kód, který při aktivaci listu do buněk ve sloupci A vypíše navigaci. Pomocí této navigace se můžete přepínat mezi všemi listy. Pokud vložíte VBA kód jen do prvního listu, navigace je vypsána jen do tohoto listu a do ostatních listů je do buňky A1 vložen odkaz na navigaci v prvním listě.

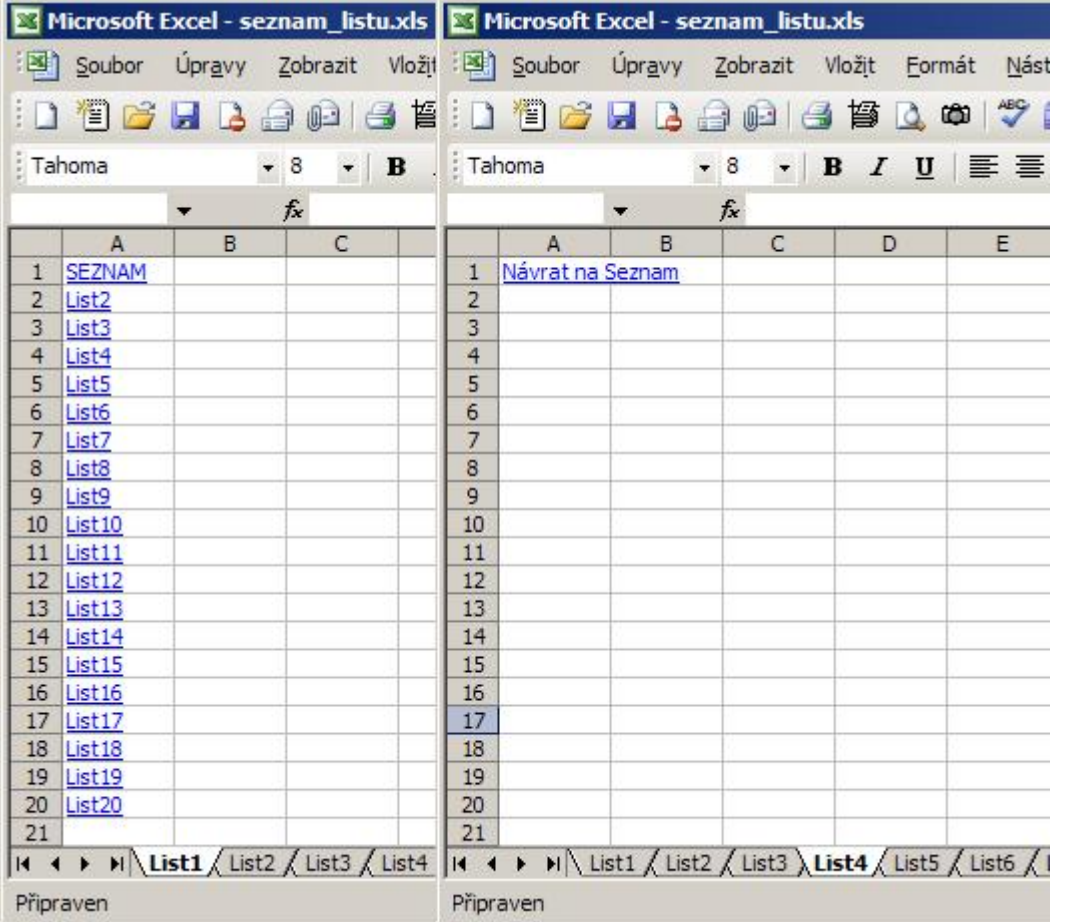

Private Sub Worksheet Activate() 'Navigace listů Dim wSheet As Worksheet Dim i As Long  $i = 1$  With Me .Columns(1).ClearContents .Cells(1, 1) = "SEZNAM" .Cells(1, 1).Name = "Seznam" End With For Each wSheet In Worksheets If wSheet.Name <> Me.Name Then  $i = i + 1$  With wSheet .Range("A1").Name = "List " & wSheet.Index .Hyperlinks.Add Anchor:=.Range("A1"), Address:="", \_ SubAddress:="Index", TextToDisplay:="Návrat na Seznam" End With Me.Hyperlinks.Add Anchor:=Me.Cells(i, 1), Address:="", \_

SubAddress:="List\_" & wSheet.Index, TextToDisplay:="'" & wSheet.Name End If Next wSheet End Sub

Soubor s příkladem si můžete stáhnout [zde](http://wall.cz/upload/dn/excel_seznam_listu.zip).

**Autor:** [admin](http://wall.cz/index.php?m=profile&id=admin) • **Vydáno:** 5.5.2009 19:20 • **Přečteno:** 37883x